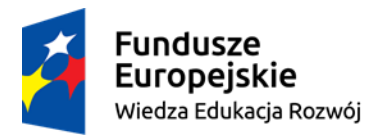

Politechnika Warszawska

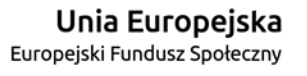

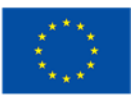

## **SYLABUS szkolenia oraz egzaminu Autodesk Revit**

realizowanego w zadaniu 41 "Rozszerzenie i certyfikacji kwalifikacji studentów Wydziału Geodezji i Kartografii Politechniki Warszawskiej"

w ramach projektu "NERW PW. Nauka – Edukacja – Rozwój – Współpraca"

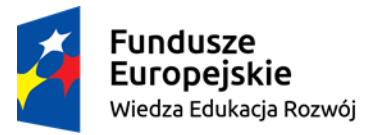

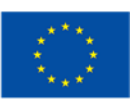

Cel szkolenia.

Szkolenie obejmuje niezbędną wiedzę teoretyczną oraz umiejętności praktyczne niezbędne do uzyskania certyfikatu Autodesk Revit.

Kandydat powinien posiadać podstawową wiedzę na temat rysunku technicznego, technologii CAD oraz projektowania architektoniczno-urbanistycznego.

Zakres wiedzy obejmuje zagadnienia związane z tworzeniem modelu trójwymiarowego obiektu architektonicznego, sporządzaniem dokumentacji technicznej oraz projektowaniem zagospodarowania terenu.

Oprócz projektowania architektoniczno-urbanistycznego uczestnik pozna funkcje eksportu oraz wydruku.

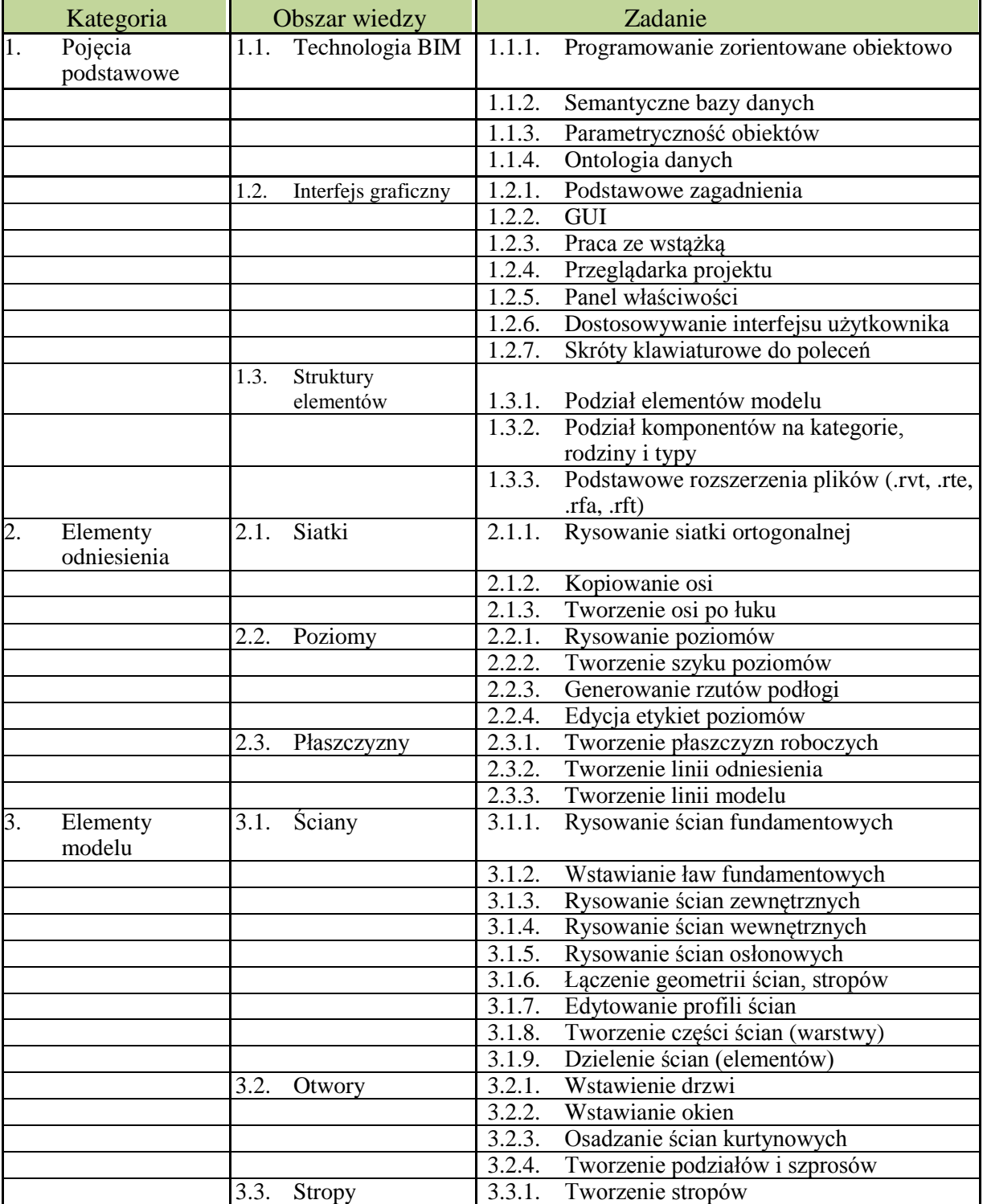

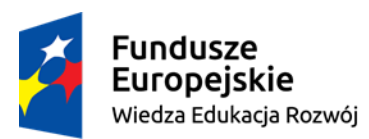

## Politechnika Warszawska

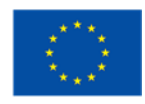

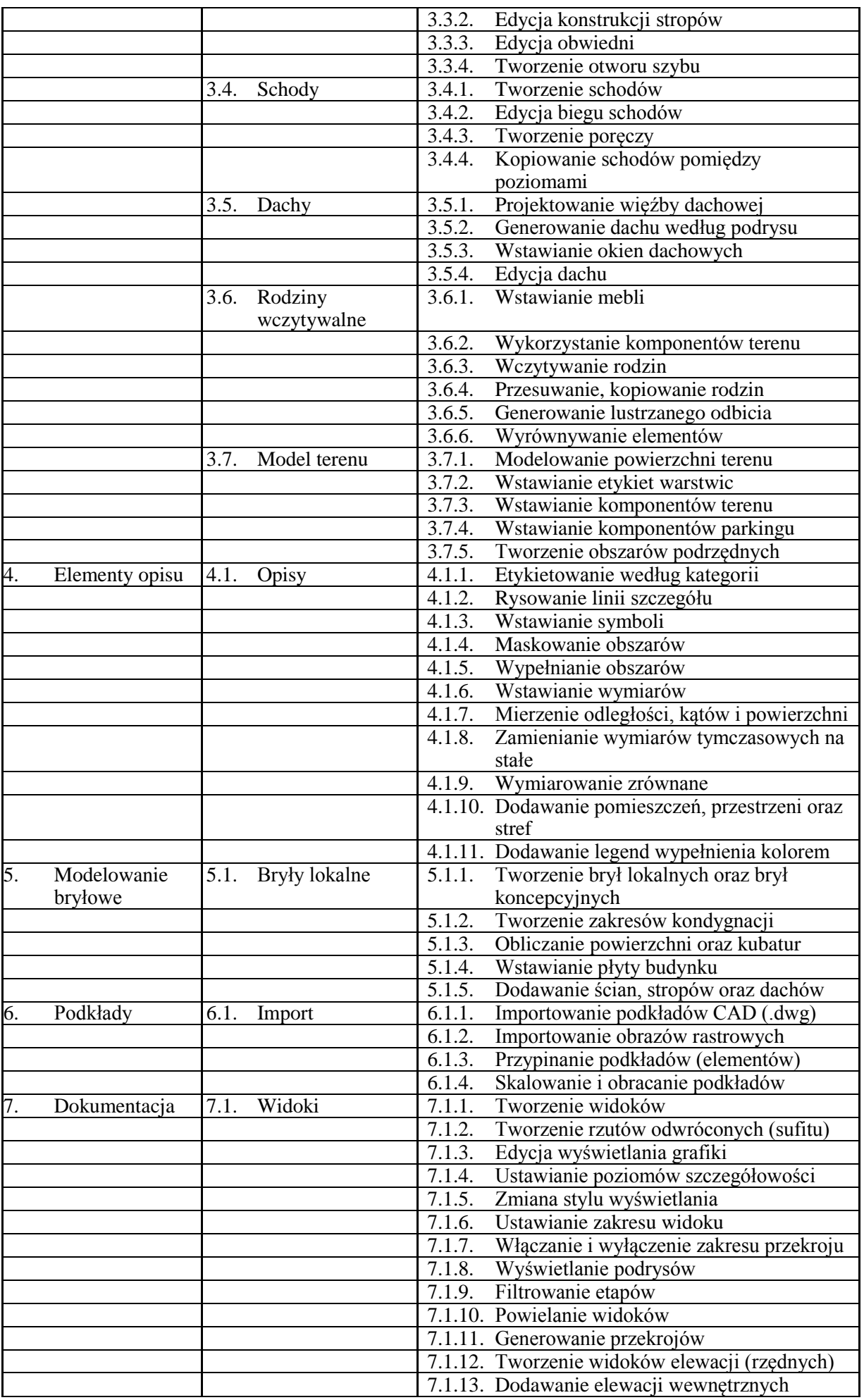

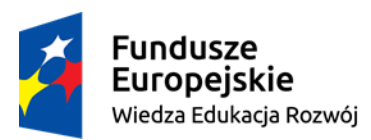

## Politechnika Warszawska

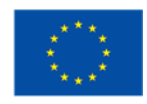

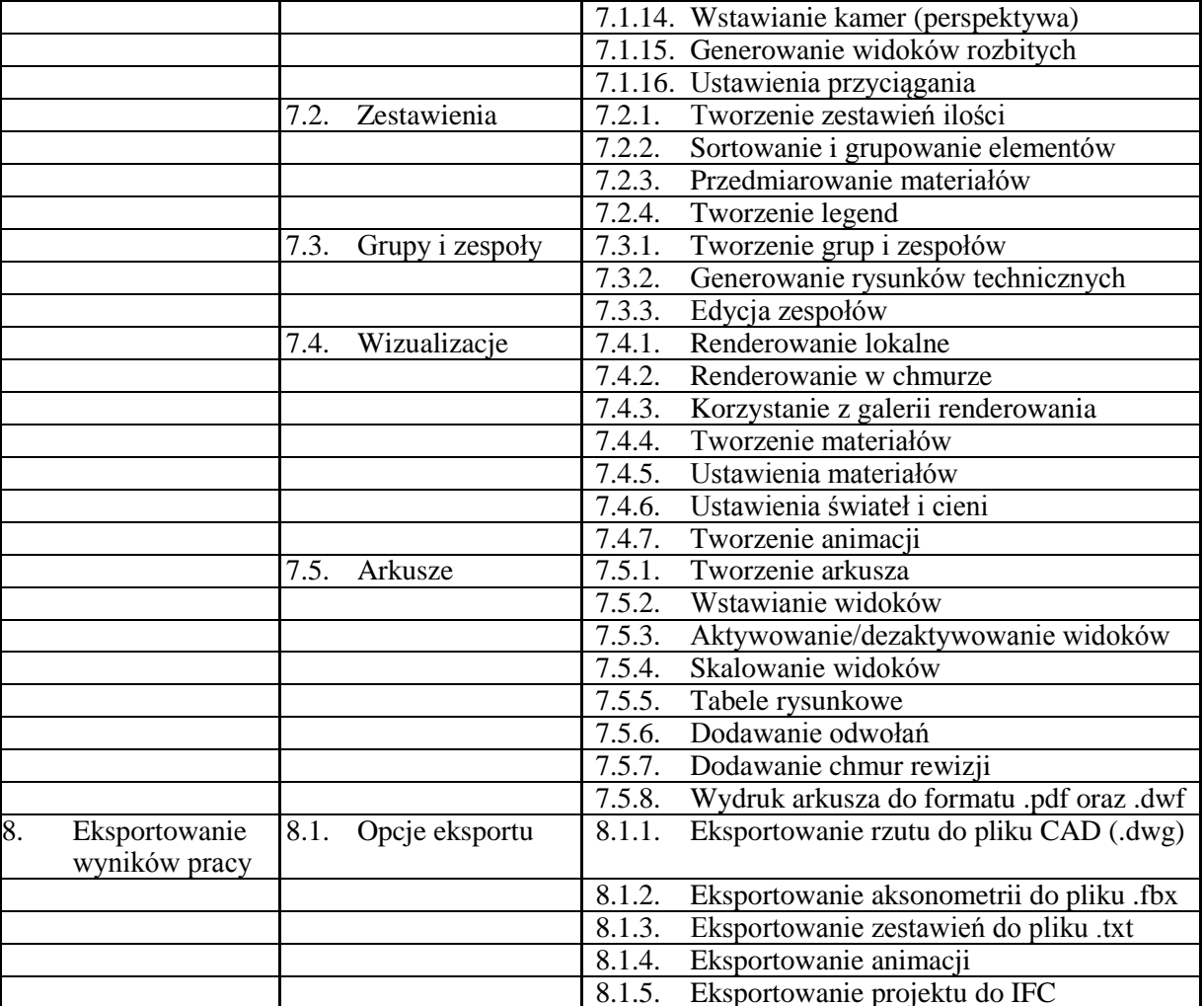